**Autodesk AutoCAD Crack Clave de licencia gratuita Descargar PC/Windows [Mas reciente]**

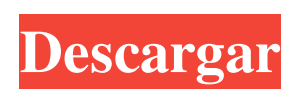

## **AutoCAD Codigo de activacion con Keygen [32|64bit] [Ultimo-2022]**

Además de dibujar y diseñar, AutoCAD se utiliza en una amplia variedad de áreas comerciales, como arquitectura, construcción, fabricación, gestión de la construcción, ingeniería, agrimensura, gestión de proyectos, ingenier características más útiles de AutoCAD es la capacidad de realizar dibujos y diseños en 2D en la pantalla con la ayuda de la computadora. Antes de AutoCAD, las personas tenían que sentarse en una mesa de dibujo con papel y de papel para preparar un plano, modelo u otro documento. Sin embargo, AutoCAD elimina gran parte del tedio del proceso al permitir que el usuario vea el diseño en un monitor de computadora. (Imprescindible el uso de table muchas personas realizan sus tareas diarias con un iPad, sabemos que hay muchos usuarios de iPad que también son usuarios de AutoCAD. Aquí hay una lista de algunas de las principales funciones que encontrará en AutoCAD y l con él. 1. Vista 3D Una vista 3D es una función que permite al usuario ver el diseño desde múltiples ángulos. Hay muchas configuraciones y herramientas diferentes que se pueden usar para ayudar a un usuario a diseñar en 3D realidad virtual (VR) para sentirse más inmerso en el diseño. Puede usar las herramientas 3D para editar el modelo, cambiar la vista 3D, crear y administrar componentes, detectar y establecer el eje en objetos, etc. Cuando aparece en la familiar vista 2D o de arriba hacia abajo. Aparecen las herramientas 3D y puede usar las herramientas 3D en el modelo en la vista normal. Además de diseñar en vistas 2D y 3D, también puede hacer un diseño per en la pantalla y se lo muestra a otros. 2. Dibujo en la nube Las herramientas de dibujo de AutoCAD se han mejorado desde que se introdujeron en 1994 con el dibujo en la nube. Ahora puedes dibujar en cualquier dispositivo, Internet. Aunque el dibujo en la nube se introdujo en la segunda versión de AutoCAD, también se agregó a otras plataformas CAD importantes como Vectorworks y Microstation. mientras tu

## **AutoCAD Crack+ Descarga gratis**

para la web La aplicación web de AutoCAD proporciona muchas de las mismas funciones que el programa AutoCAD. Historia AutoCAD es una variación de AutoCAD LT. AutoCAD LT fue desarrollado por Autodesk (ahora una subsidiaria década de 1980. AutoCAD LT tenía los siguientes componentes iniciales: Editor de dibujos Trazador retículas Sistema de referencia Cuadrícula y diseño Funciones gráficas Píxeles y puntos Estructuras de documentos Soporte de AutoCAD LT incluían: Editar dibujo Dibujo de parcela retícula Sistema de referencia Cuadrícula y diseño Ayuda A partir de AutoCAD LT, se desarrolló AutoCAD. Originalmente, AutoCAD era una aplicación independiente. Sin emba última versión de AutoCAD LT. Desde entonces, AutoCAD se ha desarrollado como una aplicación web y ahora todos los productos de AutoCAD se pueden descargar y ejecutar en una computadora de escritorio con Windows. El poder AutoCAD LT lo convirtieron en un éxito inmediato entre los estudios de diseño arquitectónico y los talleres de producción. El software también fue ampliamente utilizado en la década de 1990 por empresas de diseño de ingeni diseño de ingeniería comenzaron a adoptar un enfoque más basado en CAD para el trabajo de diseño, la cantidad de usuarios de AutoCAD creció rápidamente. Compatibilidad AutoCAD LT es compatible con AutoCAD desde la versión primera versión de AutoCAD X para Mac. AutoCAD X-2014 fue la primera versión de software compatible con los sistemas operativos Windows y Mac. AutoCAD LT y AutoCAD X para Mac ya están disponibles en la Mac App Store. La ve Store es completamente retrocompatible con la versión de Windows, excepto por algunas funciones mejoradas, como el guardado de programas y la programación. Para facilitar su uso, el sistema AutoCAD se actualizó a la última LT, AutoCAD X y AutoCAD Architect ahora pueden comunicarse entre sí como objetos. En programas anteriores de AutoCAD, los objetos no podían interactuar entre sí directamente, solo podían trabajar con un espacio de dibujo e Animador de Autodesk AutoCAD para gráficos de red forja de autodesk Lista de características de AutoCAD Referencias enlaces externos Auto 27c346ba05

## **AutoCAD Gratis [Win/Mac]**

## ``` ``` ``` --- \*\*Si su inglés no es bueno, deje el " $\boxed{2}\boxed{2}\boxed{2}\boxed{2}\boxed{2}\boxed{2}\boxed{2}$ "\*\*

**?Que hay de nuevo en AutoCAD?**

Cree y acceda a un nuevo lienzo que se puede compartir con otros, para que puedan ver y comentar sus diseños sin cambiar sus archivos. (vídeo: 1:45 min.) Muestra puntos, líneas y otros objetos geométricos en tu dibujo, inc modelos 3D avanzados a partir de superficies texturizadas. (vídeo: 1:30 min.) Utilice la versión de escritorio de pantalla completa del programa para abrir archivos, navegar por el espacio de trabajo y trabajar en la venta comentarios fácilmente con otras personas mediante notas de texto, comentarios o dibujos. (vídeo: 1:15 min.) Explorador de modelos y biblioteca de bloques: El navegador de modelos le permite navegar rápidamente entre dibuj mouse, seleccionar varios dibujos a la vez y cambiar la vista a voluntad. La biblioteca de bloques le permite examinar y buscar en sus dibujos los tipos de bloques, marcadores y líneas seleccionados. (vídeo: 1:30 min.) Clo a partir de un dibujo de plantilla, incluso si la plantilla está abierta. (vídeo: 1:30 min.) Abra archivos de plantilla en el navegador de modelos o bloquee la biblioteca desde la línea de comando, luego personalícelos y e plantillas: Cree un nuevo dibujo de plantilla a partir de uno existente, incluso si la plantilla está abierta. (vídeo: 1:30 min.) Abra archivos de plantilla en el navegador de modelos o bloquee la biblioteca desde la línea sea necesario. Exportar a PDF, PNG y JPG: Exporte rápidamente sus dibujos a formato PDF, JPG o PNG. Guarde las capas de dibujo como PDF o PNG y utilícelas como fondos para sus diseños. (vídeo: 1:15 min.) Notas del portapap con capas de dibujo, para que pueda ingresar, copiar o pegar comentarios, texto y otra información directamente desde su dibujo. Dibuja directamente en el portapapeles, incluso con trazos, símbolos y texto. Experto en dise integrados con análisis, incluida la hora del día, la dirección IP, el navegador web y el tipo de dispositivo. Los elementos de diseño se pueden crear, editar o buscar en una relación de uno a uno con una o más capas.

## **Requisitos del sistema For AutoCAD:**

CPU: Dual Core o mejor RAM: 2GB Disco duro: 2 GB de espacio libre Gráficos: 1GB o mejor Android: 2.3.x NOTAS: - Antes de instalar, no olvide ir a Configuración> Opciones de desarrollador y alternar Depuración de USB. Puede desarrollador. - Los hacks de Eudemons no son compatibles con ningún dispositivo con desbloqueo del gestor de arranque, incluidos los dispositivos con CyanogenMod oficial. TWRP Recovery ya tiene un exploit raíz incorporado

<https://maisonchaudiere.com/advert/autocad-descargar-2022-ultimo/> <https://colegioalbertsonsslp.com/wp-content/uploads/2022/06/graida.pdf> <https://learningyourbaby.com/uncategorized/autocad-crack-2/> <https://libertinosdaalcova.com/autocad-crack-gratis-for-windows-mas-reciente/> <http://www.essexheritage.org/sites/default/files/mcintiretour.pdf> <https://xn--80aagyardii6h.xn--p1ai/autocad-24-0-crack-win-mac/> <https://www.reperiohumancapital.com/system/files/webform/taitfal316.pdf> [https://whatchats.com/upload/files/2022/06/5y4v5Ep6NujvmjKLK1oW\\_29\\_a28aba66c50703e2aeaa5497baab65f9\\_file.pdf](https://whatchats.com/upload/files/2022/06/5y4v5Ep6NujvmjKLK1oW_29_a28aba66c50703e2aeaa5497baab65f9_file.pdf) <https://emealjobs.nttdata.com/en/system/files/webform/thomlato105.pdf> <https://www.incubafric.com/wp-content/uploads/2022/06/AutoCAD-66.pdf> <https://citywharf.cn/autocad-2019-23-0-crack-descargar/> <http://www.cpakamal.com/autodesk-autocad-2017-21-0-crack-gratis-3264bit-marzo-2022/> <http://periodistasagroalimentarios.org/advert/autodesk-autocad-24-0-crack-incluye-clave-de-producto-gratis-for-windows/> <https://yourcarwala.com/autodesk-autocad-2017-21-0-crack-clave-de-activacion-3264bit-actualizado-2022/> <https://aula.ciapse.edu.pe/blog/index.php?entryid=22784> [http://demo.funneldrivenroi.com/council/upload/files/2022/06/7E18DCTdimHMlvIWmr5a\\_29\\_a28aba66c50703e2aeaa5497baab65f9\\_file.pdf](http://demo.funneldrivenroi.com/council/upload/files/2022/06/7E18DCTdimHMlvIWmr5a_29_a28aba66c50703e2aeaa5497baab65f9_file.pdf) <https://in-loving-memory.online/autocad-codigo-de-activacion/> <http://majedarjoke.com/2022/06/30/autocad-23-0-x64-abril-2022/> [https://thexchangeshop.com/wp-content/uploads/2022/06/Autodesk\\_AutoCAD\\_Crack\\_\\_\\_Clave\\_de\\_licencia\\_llena\\_Gratis\\_3264bit\\_Actualizado.pdf](https://thexchangeshop.com/wp-content/uploads/2022/06/Autodesk_AutoCAD_Crack___Clave_de_licencia_llena_Gratis_3264bit_Actualizado.pdf) <https://inmueblesencolombia.com/?p=50308>